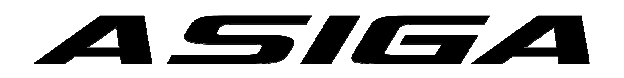

# Asiga Technical Note

## 1005: Manually upgrade Pico 'Glass' Build Platform

### Scope

This document describes how to manually upgrade the Pico 'glass' Build Platform to enable printing with SuperCAST. The diagram below illustrates the original surface finish (A) and surface finish required for printing with SuperCAST (B). This modification is compatible with all current Asiga materials.

## **Description**

Texture surface of glass.

- 1. Remove Build Platform from machine
- 2. Place a sheet of 240 grade 'Silicon Carbide' paper on a flat, stable surface
- 3. Place Build Platform with glass side down on Silicon Carbide paper and gently rub surface of glass on paper following a figure 8 pattern. See diagram below
- 4. Repeat figure eight pattern up to 10 times until surface of glass has a texture present See finish 'B' on diagram below.

### IMPORTANT:

#### Apply gentle even pressure when following a figure 8 pattern.

Ensure surface is flat, stable and clear of any debris before sanding as this could affect level.

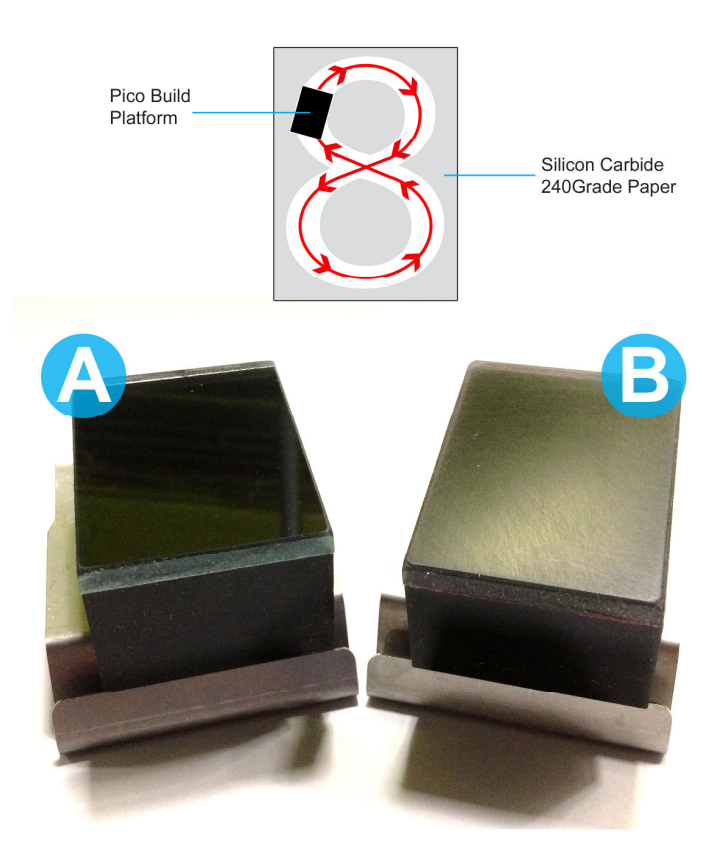

Alternatively the New type Pico 'Aluminium' Build Platform can be purchased. Contact your reseller for pricing.

> For further support please contact Asiga Support support@asiga.com